## **Unit 14: Looping Structures and Program Flow**

Create an application, called "Range Rover" that will calculate a sum of numbers within a range determined by the user.

The application will:

- Ask the user to enter two numbers, a starting number and an ending number.
- Calculate the sum of all the numbers between the starting number and the ending number. The starting number and the ending number should also be included in the sum of all the numbers.

For example, if the user enters 1 and 5, as shown below, the application will calculate  $1 + 2 + 3 + 4 + 5$ .

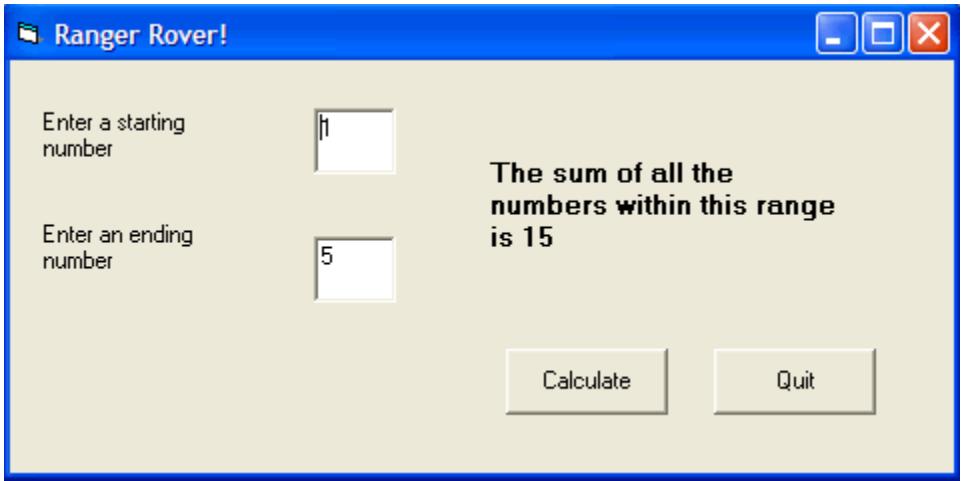

**Save** your project as **vbpUnit14\_RangeRover**.